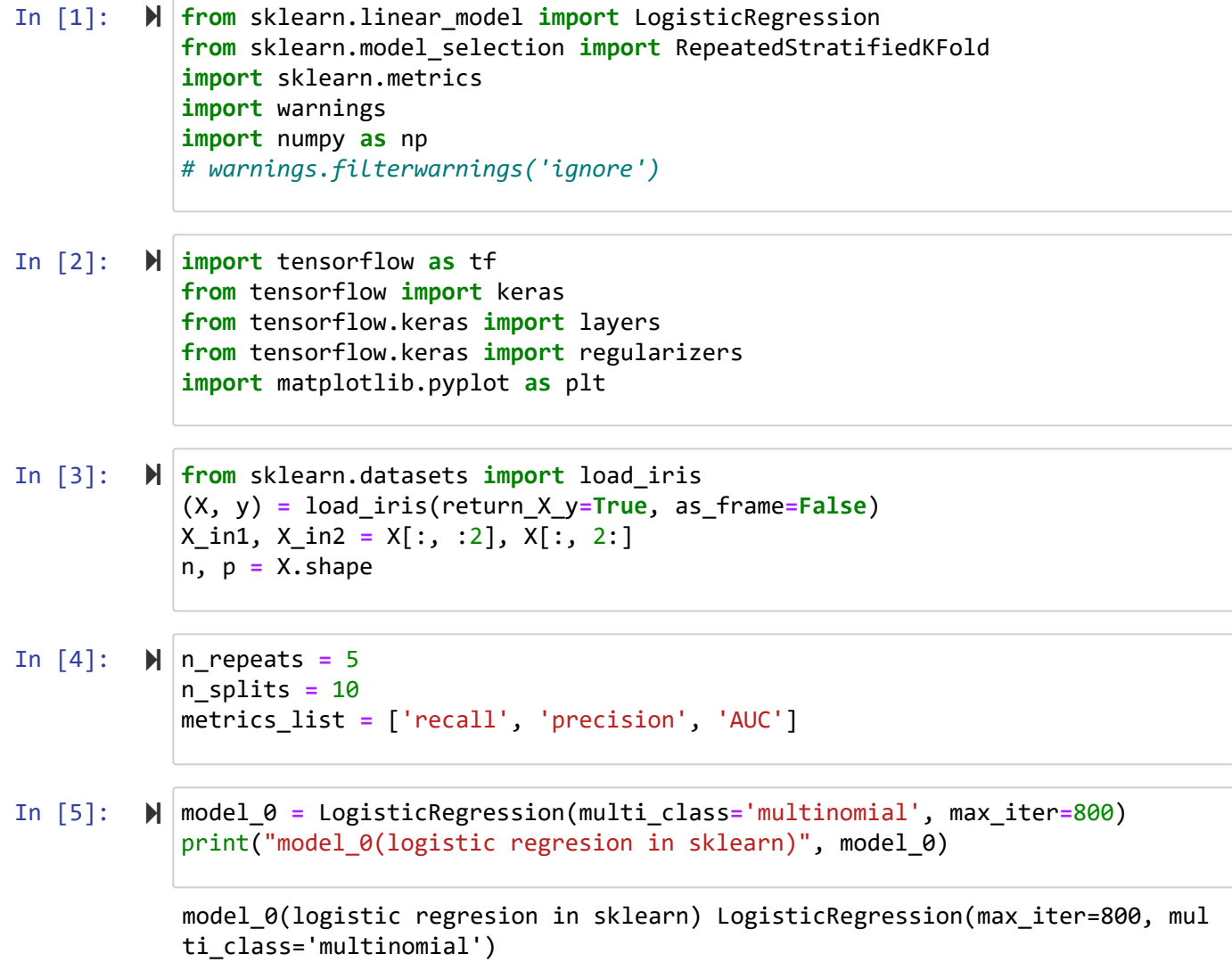

```
In [6]:
         m1_in1 = keras.Input(shape=(2,), name='m1_in1')
            m1_in1_h1 = layers.Dense(10, activation='relu')(m1_in1)
            m1_in1_h2 = layers.Dense(4, activation='relu')(m1_in1_h1)
            o 1 = \text{layers.Dense}(2)(m1 in1 h2)
            m1_in2 = keras.Input(shape=(2,), name='m1_in2')
            m1_in2_h1 = layers.Dense(10, activation='relu')(m1_in2)
            m1_in2_h2 = layers.Dense(4, activation='relu')(m1_in2_h1)
            o_2 = layers.Dense(2)(m1_in2_h2)
            concat = layers.Concatenate()([o_1, o_2])
            outputs = layers.Dense(3, activation='softmax', name='y')(concat)
            model_1 = keras.Model(inputs=[m1_in1, m1_in2], outputs=outputs)
            print("model_1(tf functional API)", model_1.summary())
```
\_\_\_\_\_\_\_\_\_\_\_\_\_\_\_\_\_\_\_\_\_\_\_\_\_\_\_\_\_\_\_\_\_\_\_\_\_\_\_\_\_\_\_\_\_\_\_\_\_\_\_\_\_\_\_\_\_\_\_\_\_\_\_\_\_\_\_\_\_\_\_\_

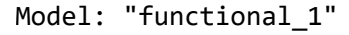

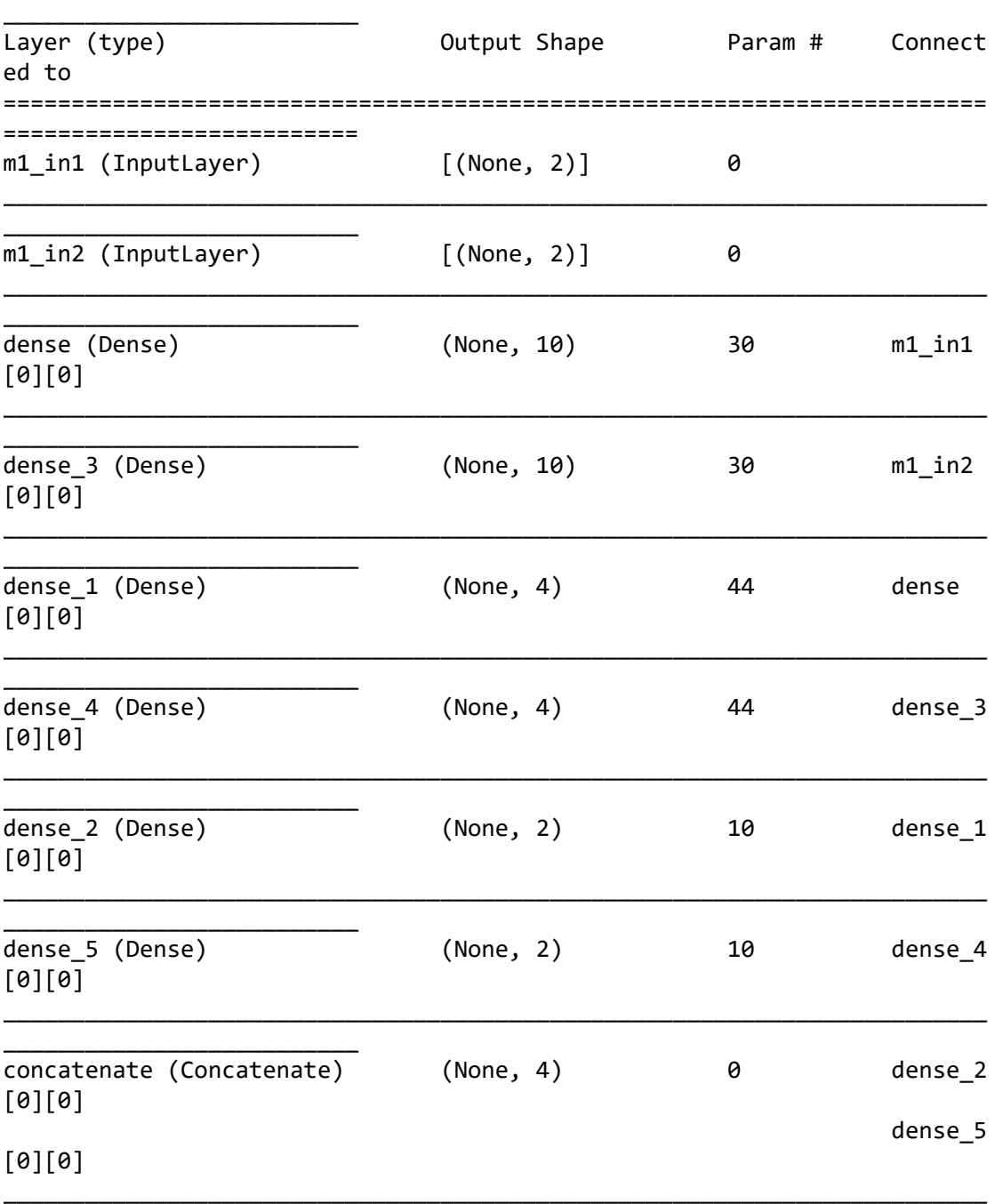

\_\_\_\_\_\_\_\_\_\_\_\_\_\_\_\_\_\_\_\_\_\_\_\_\_\_

```
2020/12/31 v2_HW8_多分類_functional API - Jupyter Notebook
                y (Dense) (None, 3) 15 concate
                nate[0][0] 
                ========================================================================
                 ==========================
                Total params: 183
                Trainable params: 183
                Non-trainable params: 0
                 ________________________________________________________________________
                 __________________________
                model_1(tf functional API) None
```
In [7]: model\_1.compile(optimizer**=**'adam', loss**=**tf.keras.losses.SparseCategoricalCrossentropy()) loss model  $1 = []$ n\_models **=** 2 **for** i **in** range(n\_models): **for** metrics **in** metrics\_list: locals()[metrics **+** '\_{}'.format(i)] **=** []

In [8]: **from** sklearn.preprocessing **import** OneHotEncoder enc **=** OneHotEncoder(handle\_unknown**=**'ignore') **def** one\_hot(x): **return** enc.fit\_transform(x.reshape(**-**1, 1)).toarray()

```
In [9]: \mathbb{N} rskf = RepeatedStratifiedKFold(n repeats=n repeats, n splits=n splits)
             for train_index, test_index in rskf.split(X, y):
                  # 切training testing data
                  X_tr, X_te = X[train_index], X[test_index]
                  y_tr, y_te = y[train_index], y[test_index]
                  in1_tr, in2_tr = X_tr[:, :2], X_tr[:, 2:]
                  in1_te, in2_te = X_te[:, :2], X_te[:, 2:]
                  ###fit models###
                  history_1 = model_1.fit(
                      {'m1_in1': in1_tr, 'm1_in2': in2_tr},
                      {'y': y_tr},
                      batch_size=n, epochs=800, verbose=0)
                  model_0.fit(X_tr, y_tr)
                  ###把loss存起來###
                  loss_model_1.extend(history_1.history['loss'])
                 pred \theta = model \theta.predict(X te)
                  pred_1 = np.argmax(model_1.predict\
                                     ({'m1_in1': in1-te, 'm1_in2': in2-te})\wedge , axis=1)
                  for i in range(n_models):
                      ###multiple的predict⽤argmax###
                      ###data很平衡 所以都⽤macro的就好了###
                      locals()['recall_{}'.format(i)].append\
                      (sklearn.metrics.recall_score(y_te, \
                                                     locals()['pred_{\}'.format(i)], \ \ \ average='macro'))
                      locals()['precision_{}'.format(i)].append\
                      (sklearn.metrics.precision_score(y_te, \
                                                        locals()['pred_{\}'.format(i)], \ \ \lambda average='macro'))
                      locals()['AUC_{}'.format(i)].append\
                     (sklearn.metrics.roc auc score(one hot(y te), \setminus one_hot(locals()['pred_{}'.format(i)])
                                                       multi_class='ovr', \
                                                      average='macro'))
             # 把每次cv完的結果取平均
            for i in range(n_models):
                  for metrics in metrics_list:
                     \text{locals}()[metrics + '\text{--}{}{}'.format(i)] = \
                      np.mean(locals()[metrics + '_{}'.format(i)])
                      # mean of (n_splits * n_repeats) values
```
In [10]: *#* 每*800*個*epochs*會換⼀筆*data train* plt.plot(loss\_model\_1)

Out[10]: [<matplotlib.lines.Line2D at 0x136f0c98400>]

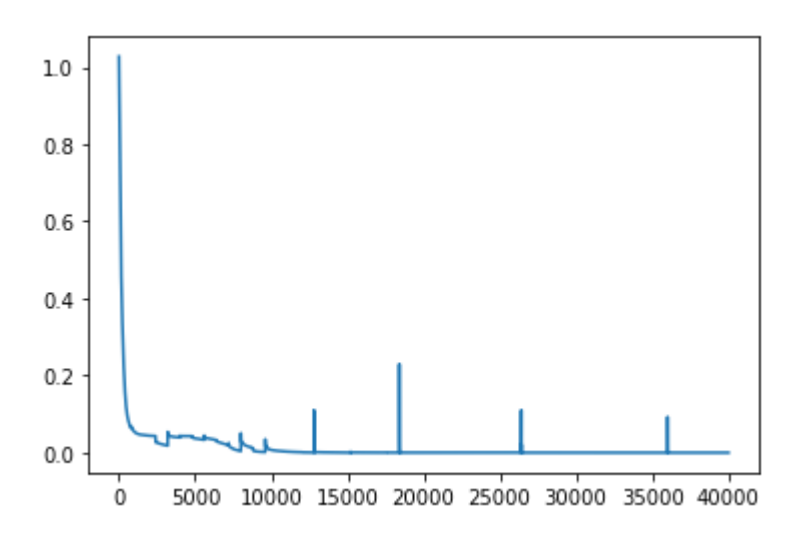

In  $[11]$ :  $\mathbb{N}$   $\vert k =$  locals() **for** metrics **in** metrics\_list: locals()[metrics**+**'s'] **=** \ [(k[metrics**+**'\_{}'.format(i)]) **for** i **in** range(n\_models)] locals()[metrics**+**'\_max\_idx'] **=** \ np.argmax(locals()[metrics**+**'s']) locals()[metrics**+**'\_max'] **=** \ max(locals()[metrics**+**'s'])

```
In [12]: 
        ■ ▶ print("因為資料的label很平均,metrics的weight用的都是macro")
            mission to metrics = \setminus{'看recall':'recall', \
              '看precision':'precision', \
              '看綜合分數AUC':'AUC'}
            for mission, metrics in mission_to_metrics.items():
                 print("兩個分類器的{}: \n{}".format(metrics, locals()[metrics+'s']))
                 best_idx = locals()[metrics+'_max_idx']
                print("如果{},model_{}是最好的分類器,{}={}".format\
                       (mission, best_idx, metrics, locals()[metrics+'_max']))
                 print("#"*50)
```

```
因為資料的label很平均, metrics的weight用的都是macro
兩個分類器的recall: 
[0.9613333333333333, 0.9880000000000001]
如果看recall,model 1是最好的分類器,recall=0.988000000000000000001
##################################################
兩個分類器的precision: 
[0.9686031746031746, 0.9903174603174604]
如果看precision,model 1是最好的分類器,precision=0.9903174603174604
##################################################
兩個分類器的AUC: 
[0.971, 0.991]
如果看綜合分數AUC, model 1是最好的分類器, AUC=0.991
##################################################
```